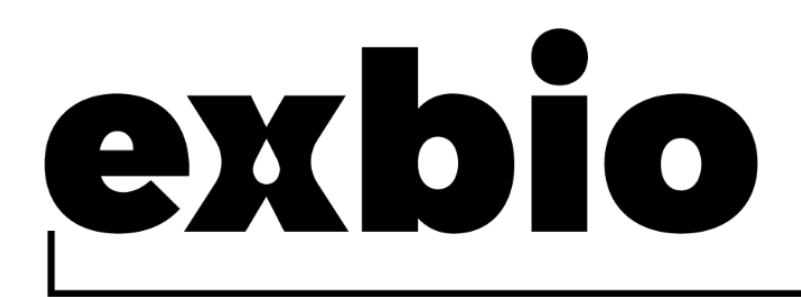

# **CD34 QuantiFlowEx Kit 50 testów |** Nr kat. **ED7080**

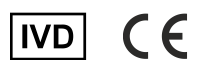

Instrukcja użycia (PL) Wersia: ED7080\_IFU\_v4\_PL Data wydania: 27-07-2023

#### Symbole stosowane w oznakowaniu urządzeń

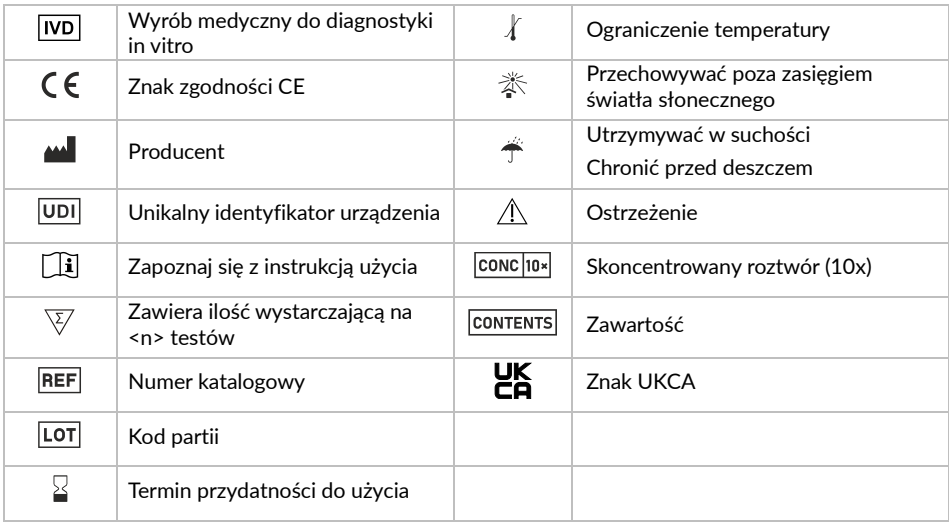

# 1. Przeznaczenie

Zestaw CD34 QuantiFlowEx jest przeznaczony do wykrywania i zliczania całkowitej liczby żywotnych hematopoetycznych komórek macierzystych z całkowitej liczby żywych leukocytów w próbkach ludzkiej krwi i tkanek metodą cytometrii przepływowej.

## Co jest wykrywane i/lub mierzone

Urządzenie CD34 QuantiFlowEx Kit wykrywa i mierzy względne wartości procentowe i bezwzględne liczby żywych ludzkich hematopoetycznych komórek macierzystych (CD34+CD45dim).

### Funkcja urządzenia

Urządzenie przeznaczone jest do monitorowania liczby hematopoetycznych komórek macierzystych we krwi obwodowej, szpiku kostnym oraz produkcie leukaferezy.

### Kontekst stanu fizjologicznego lub patologicznego

Dokładne zliczenie liczby hematopoetycznych komórek macierzystych (HSC) w ludzkiej krwi i próbkach tkanek lub przeszczepach do przeszczepu jest niezbędne do postępowania z pacjentem lub przetwarzania przeszczepu  $^{\text{(1)}}$ .

## Rodzaj testu

Nie zautomatyzowany Ilościowy

## Wymagany rodzaj próbki

Normalna krew obwodowa lub zmobilizowana krew obwodowa lub produkt(y) leukaferezy lub szpik kostny.

## Populacja testowa

Nie jest przeznaczony dla określonej populacji.

# 2. Użytkownik

Urządzenie jest przeznaczone wyłącznie do profesjonalnego użytku laboratoryjnego. Nie służy do badań przyłóżkowych, ani do samodzielnych badań.

## Wymagania dotyczące kwalifikacji

Docelowy użytkownik powinien posiadać najnowoszą wiedzę specjalistyczną w zakresie analizy cytometrii przepływowej komórek ludzkich, standardowych technik laboratoryjnych, w tym umiejętności pipetowania oraz bezpiecznego i właściwego obchodzenia się z próbkami pobranymi z organizmu ludzkiego.

Przewidziany użytkownik musi przestrzegać normy EN ISO 15189 lub innych norm krajowych, w stosownych przypadkach.

# 3. Zasada testu

Zasada testu opiera się na wykrywaniu przeciwciała monoklonalnego wiążącego się ze specyficzną cząsteczką (antygenem) eksprymowaną przez określone ludzkie krwinki. Przeciwciała monoklonalne użyte w teście są znakowane różnymi fluorochromami, które są wzbudzane wiązką laserową z cytometru przepływowego podczas pobierania próbki krwi barwionej przeciwciałami. Późniejsza fluorescencja (emisja światła) każdego fluorochromu obecnego w pobranej komórce krwi jest zbierana i analizowana przez urządzenie. Intensywność fluorescencji jest wprost proporcjonalna do gęstości ekspresji antygenu w komórce, co pozwala na rozdzielenie różnych podzbiorów komórek.

7-AAD jest barwnikiem nieprzepuszczalnym dla błony komórkowej, który jest wykluczony z żywych komórek i wiąże się z DNA w komórkach martwych. Różnice w intensywności fluorescencji komórek umożliwiają wykluczenie z analizy komórek niezdolnych do życia.

# 4. Dostarczone odczynniki / dostarczony odczynnik

## Zawartość

Urządzenie CD34 QuantiFlowEx Kit wystarcza na 50 testów i jest dostarczane z następującymi odczynnikami:

**Staining Reagent** (ED7080-1; 1 fiolka) zawierający 1 ml wstępnie wymieszanej kombinacji przeciwciał monoklonalnych znakowanych fluorochromem CD45 FITC i CD34 PE, rozcieńczonych do optymalnych stężeń w stabilizującym roztworze soli fizjologicznej buforowanej fosforanami (PBS) zawierającym 15 mM azydek sodu, patrz Tabela 1.

**7-AAD** (ED7080-2; 1 fiolka) zawierający 1 ml 7- Barwnik żywotności komórek aminoaktynomycyny D (7-AAD), rozcieńczony w optymalnym stężeniu w stabilizującym roztworze soli fizjologicznej buforowanej fosforanami (PBS) zawierającym 15 mM azydek sodu.

**Lysing Solution** (ED7080-3; 1 butelka) zawierający 15 ml stężonego (10X) buforowanego roztworu na bazie chlorku amonu, wolnego od utrwalaczy.

## Skład

**Tabela 1** Opis i stężenia składników aktywnych

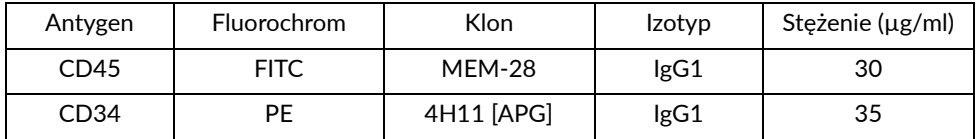

# 5. Materiały wymagane, ale niedostarczone

### Zarówno dla metody pojedynczej, jak i podwójnej platformy

Probówki okrągłodenne (12 x 75 mm)

Woda dejonizowana (do odczynników)

Komórki kontroli procesu (Streck CD-Chex CD34 ®, kontrola CD34 – 3 poziomy, nr kat. 213337, 213347, 213383 lub równoważna kontrola komórek ulegających lizie z wcześniej określoną liczbą HSC CD34)

## Tylko dla metody pojedynczej platformy

Standard liczby komórek fluorescencyjnych

- do użytku z cytometrami Becton Dickinson
	- Probówki BD Trucount™
- do użytku z cytometrami Beckman Coulter
	- o Kulki fluorescencyjne Beckman Coulter Flow-Count™

# 6. Wymagany sprzęt

## Zarówno dla metody pojedynczej, jak i podwójnej platformy

Pipeta automatyczna z jednorazowymi końcówkami (20 - 100 µl) do pipetowania próbek i odczynników

Dozownik lub pipeta do płynów z jednorazowymi końcówkami (2 ml) do dozowania roztworu do lizy erytrocytów

Perełki do liczenia (probówki TruCount™ (BD Biosciences; ref. nr 663028), FlowCount Fluorospheres (Beckman Coulter; ref. nr 7547053)

Mieszadło wirowe

Cytometr przepływowy z jednym laserowym źródłem wzbudzenia (488 nm), detektorami światła rozproszonego, filtrami optycznymi i detektorami emisji odpowiednimi do zbierania sygnałów z fluorochromów przedstawionych w tabeli 2.

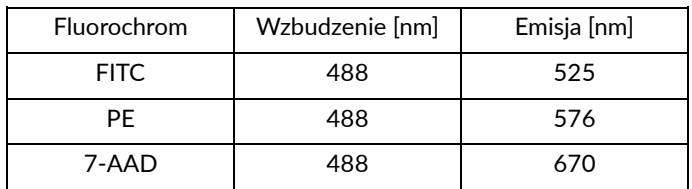

**Tabela 2** Charakterystyka widmowa fluorochromów zastosowanych w urządzeniu

**UWAGA:** Urządzenie przetestowano na cytometrach przepływowych BD FACSCanto™ (BD Biosciences), Navios (Beckman Coulter) i XF-1600 (Sysmex).

## Tylko dla metody podwójnej platformy

Analizator hematologiczny (do bezwzględnego zliczania krwinek) zdolny do oznaczania liczby białych krwinek (WBC) i limfocytów na µl próbki.

# 7. Magazynowanie

Przechowywać w temperaturze 2–8°C.

Unikać długotrwałej ekspozycji na światło.

Nie zamrażać.

Patrz punkt 10 Procedura (Przygotowanie odczynników), aby uzyskać informacje na temat stabilności podczas użycia i okresu ważności po pierwszym otwarciu, a także warunków przechowywania i stabilności roztworów roboczych (jeśli dotyczy).

# 8. Ostrzeżenia, środki ostrożności i ograniczenia użytkowania

## Klasyfikacja zagrożeń GHS

Zapoznaj się z kartą charakterystyki (SDS) dostępną na stronie produktu pod adresem www.exbio.cz, aby uzyskać pełne informacje na temat zagrożeń stwarzanych przez substancje chemiczne i mieszaniny zawarte w produkcie oraz jak należy się z nimi obchodzić i jak je utylizować.

## Zagrożenie biologiczne

Ludzkie próbki biologiczne i próbki krwi oraz wszelkie materiały mające z nimi kontakt są zawsze uważane za materiały zakaźne.

Stosować środki ochrony osobistej i bezpieczeństwa, aby uniknąć kontaktu ze skórą, oczami i błonami śluzowymi.

Postępuj zgodnie ze wszystkimi obowiązującymi przepisami prawa, regulacjami i procedurami dotyczącymi obchodzenia się z materiałami zakaźnymi i ich usuwania.

## Dowody pogorszenia jakości

Normalny wygląd dostarczonego odczynnika to klarowny płyn. Nie używać odczynnika w przypadku zauważenia jakiejkolwiek zmiany w jego wyglądzie, na przykład zmętnienia lub osadu.

## Ograniczenie użytkowania

Nie stosować po upływie daty ważności podanej na etykiecie produktu.

# 9. Próbka

Użyj krwi lub materiału tkankowego pobranego do pojemnika na próbki sklasyfikowanego jako wyrób medyczny, z antykoagulantem EDTA, heparyną lub ACD (kwaśny cytrynian dekstrozy).

Za pomocą urządzenia można analizować następujące próbki:

normalna i zmobilizowana krew obwodowa, produkty leukaferezy i szpik kostny.

**UWAGA:** W przypadku analizy dwuplatformowej należy określić bezwzględną liczbę leukocytów w pobranej próbce za pomocą analizatora hematologicznego. Sam zestaw CD34 QuantiFlowEx Kit nie zapewnia zliczenia bezwzględnej liczby komórek.

Przetworzyć próbkę krwi nie później, niż 24 godziny po pobraniu.

# 10. Procedura

#### Przygotowanie dostarczonych odczynników

Staining Reagent i 7-AAD

Przygotowanie odczynnika nie jest konieczne.

Przed użyciem doprowadzić odczynnik do temperatury pokojowej. Utrzymywać główny pojemnik urządzenia w stanie suchym.

Użyć odczynnika bezpośrednio z jego oryginalnego pojemnika podstawowego.

Po pierwszym otwarciu odczynnik zachowuje swoje właściwości użytkowe do daty ważności, jeśli jest przechowywany w określonych warunkach w oryginalnym pojemniku podstawowym.

**OSTRZEŻENIE:** Nie rozcieńczać odczynnika.

Lysing Solution

Rozcieńczyć stężony (10X) roztwór do lizy erytrocytów wodą dejonizowaną do roboczego roztworu do lizy (1X).

**OSTRZEŻENIE:** Roboczy roztwór do lizy (1X) jest stabilny **tylko przez 1 dzień**. Przygotować świeży roboczy roztwór lizujący (1X) każdego dnia pomiarowego, mieszając 1 część stężonego (10X) roztworu lizującego z 9 częściami wody dejonizowanej i przechowywać w dozowniku cieczy lub zamkniętym pojemniku w temperaturze pokojowej.

#### Przygotowanie wymaganych, ale niedostarczonych materiałów

W celu przygotowania i stosowania wzorców liczby komórek fluorescencyjnych należy postępować zgodnie z instrukcjami producenta.

### Kontrola jakości

Użyć Streck CD-Chex CD34® lub równoważnych komórek kontrolnych jako pozytywnej kontroli proceduralnej, aby zapewnić prawidłowe działanie urządzenia zgodnie z przeznaczeniem. Streck CD-Chex CD34® dostarcza ustalonych wartości procentowych dodatnich i bezwzględnych zliczeń CD34+ HSC.

Wybarwić komórki kontrolne za pomocą zestawu CD34 QuantiFlowEx, zgodnie z procedurą przetwarzania próbki, jak określono w instrukcji obsługi. Sprawdzić, czy uzyskane wyniki (% komórek dodatnich) mieszczą się w oczekiwanym zakresie podanym dla używanej serii komórek kontrolnych.

## Barwienie preparatu – metoda pojedynczej platformy

1. Dla każdej próbki oznaczyć okrągłodenną probówkę o wymiarach 12 × 75 mm odpowiednią identyfikacją próbki.

**UWAGA**: Użyć probówki BD Trucount™ jako probówki do bezwzględnego zliczania komórek macierzystych CD34.

- 2. Odpipetować 20 µl Staining Reagent na dno probówki o wymiarach 12 x 75 mm.
- 3. Odpipetować 20 µl 7-AAD na dno probówki o wymiarach 12 x 75 mm.
- 4. Odpipetować 100 µl dobrze wymieszanej próbki na dno probówki, stosując technikę pipetowania odwrotnego.

**OSTRZEŻENIE:** Dokładność pipetowania ma kluczowe znaczenie dla zliczania bezwzględnej liczby komórek macierzystych CD34+. Dlatego należy zastosować technikę pipetowania odwrotnego z wykorzystaniem automatycznej pipety z wyporem powietrza.

Aby odwrócić aspirację próbki w pipecie, wcisnąć pokrętło pipety do drugiego ogranicznika i zaaspirować próbkę. Następnie umieścić końcówkę pipety zawierającą próbkę krwi blisko dna probówki i wcisnąć pokrętło pipety do pierwszego ogranicznika, aby pobrać próbkę.

Unikać pipetowania krwi po ściance probówki. Jeśli na ściance probówki pozostanie rozmaz krwi lub kropla, może ona nie zostać zabarwiona odczynnikiem lub erytrocyty mogą nie ulec lizie, przez co wynik testu może być nieważny.

- 5. Wytrząsać i inkubować probówkę przez 20-30 minut w temperaturze pokojowej w ciemności.
- 6. Dodać do probówki 2 ml roboczego roztworu lizującego (1X).
- 7. Wytrząsać i inkubować probówkę przez 10 minut w temperaturze pokojowej w ciemności.
- 8. Jeśli probówka BD Trucount™ nie była używana jako probówka, dodać 100 µl kulek fluorescencyjnych Flow Count™, stosując technikę pipetowania odwróconego. Postępować zgodnie z instrukcjami producenta.
- 9. Natychmiast pobrać zabarwioną próbkę na cytometr przepływowy. Jeśli zabarwiona próbka nie zostanie pobrana natychmiast, należy zamknąć probówkę, przechowywać w ciemności w temperaturze 2-8°C i poddać analizie w ciągu 2 godzin.

**OSTRZEŻENIE:** Wirować zabarwioną próbkę bezpośrednio przed akwizycją w cytometrze przepływowym, aby uniknąć tworzenia się agregatów.

#### Barwienie preparatu – metoda podwójnej platformy (Dual Platform)

**OSTRZEŻENIE:** Określ bezwzględną liczbę leukocytów w pobranej próbce za pomocą analizatora hematologicznego przed przetwarzaniem próbki.

- 1. Dla każdej próbki oznaczyć okrągłodenną probówkę o wymiarach 12 × 75 mm odpowiednią identyfikacją próbki.
- 2. Odpipetować 20 µl Staining Reagent na dno probówki o wymiarach 12 x 75 mm.
- 3. Odpipetować 20 µl 7-AAD na dno probówki o wymiarach 12 x 75 mm.
- 4. Odpipetować 100 µl dobrze wymieszanej próbki na dno probówki, stosując technikę pipetowania odwrotnego.
- 5. Wytrząsać i inkubować probówkę przez 20-30 minut w temperaturze pokojowej w ciemności.
- 6. Dodać do probówki 2 ml roboczego roztworu lizującego (1X).
- 7. Wytrząsać i inkubować probówkę przez 10 minut w temperaturze pokojowej w ciemności.
- 8. Natychmiast pobrać zabarwioną próbkę na cytometr przepływowy. Jeśli zabarwiona próbka nie zostanie pobrana natychmiast, zakręcić probówkę i przechowywać w ciemności w temperaturze 2-8°C oraz poddać analizie w ciągu 2 godzin.

**OSTRZEŻENIE:** Wirować zabarwioną próbkę bezpośrednio przed akwizycją w cytometrze przepływowym, aby uniknąć tworzenia się agregatów.

#### Analiza metodą cytometrii przepływowej

Cytometr przepływowy wybrany do pracy z urządzeniem CD34 QuantiFlowEx Kit należy rutynowo kalibrować, przy użyciu mikrokulek fluorescencyjnych, aby zapewnić stabilną czułość detektorów, zgodnie z zaleceniami producenta cytometru.

W przypadku nieprawidłowej konserwacji cytometr przepływowy może dawać fałszywe wyniki.

Patrz specyfikacje cytometru producenta dotyczące laserów i detektorów fluorescencyjnych, zgodnie z charakterystyką wzbudzenia i emisji fluorochromów w rozdziale 6. Wymagany sprzęt.

Ustawić napięcia na odpowiednich detektorach fluorescencyjnych przed analizą zabarwionej próbki. Napięcie na detektorze PMT powinno być ustawione na tyle wysoko, aby jak najmniej zdarzeń wybarwionych ujemnie zakłócało kanał 0 na osi fluorescencji. Również napięcie detektora PMT nie powinno przekraczać wartości, przy których dodatnie zdarzenia są dociskane do prawej osi.

W zależności od próbki należy zarejestrować co najmniej 300 000 – 1 000 000 zdarzeń na probówkę.

Zawsze zbieraj parametry rozproszenia światła komórki: Rozproszenie światła pod kątem do przodu (zarówno obszar sygnału, jak i wysokość sygnału) oraz boczne (prostopadłe) rozproszenie światła (zarówno obszar sygnału, jak i wysokość sygnału).

W przypadku metody **Single Platform** ustaw próg fluorescencji w detektorze FITC zamiast wielkości zdarzenia do zbierania danych. Próg rozproszenia w przód (wielkość zdarzenia) może wykluczyć z analizy zdarzenia dotyczące mikrocząstek standardu zliczania, które mogłyby negatywnie wpłynąć na zliczenie procentowe komórek macierzystych CD34+.

Dla metody **Dual Platform** ustaw próg na Forward Scatter (rozproszenie w przód).

Kompensacja sygnałów fluorescencji między detektorami przed lub po akwizycji danych. Dane mogą być nieprawidłowo interpretowane, jeśli sygnały fluorescencyjne są niewłaściwie kompensowane lub jeśli bramki są ustawione niedokładnie.

**UWAGA:** Do przygotowania kontroli z kompensacją 7-AAD należy użyć próbek o spodziewanej niskiej żywotności komórek, np. komórki krwi przetworzone roztworem lizującym na bazie formaldehydu. Próbki o wysokiej żywotności komórek zapewniają niską liczbę martwych komórek. Niska liczba martwych komórek może negatywnie wpływać na średnią intensywność fluorescencji martwych komórek 7-AAD i może powodować niewystarczającą kompensację.

Do analizy danych pomiarowych można wykorzystać oprogramowanie cytometryczne opracowane przez producenta lub oprogramowanie dedykowane do analizy danych cytometrycznych offline (np. FlowJo™, VenturiOne®, Infinicyt™).

## Analiza danych wybarwionej próbki z zestawu CD34 QuantiFlowEx

Analizuj zmierzone i skompensowane dane za pomocą odpowiedniego oprogramowania. Protokół bramkowania Międzynarodowego Towarzystwa Hematoterapii i Inżynierii Przeszczepów (ISHAGE) (rys. 1-5) stosuje się do

oznaczenia odsetka żywych komórek macierzystych CD34+.

Stosując 5 parametrów (2 parametry rozpraszania światła i 3 parametry fluorescencyjne) hematopoetyczne komórki macierzyste CD34+ identyfikuje się przez kombinację bramkowania sekwencyjnego i logicznego, zgodnie z ich właściwościami.

Prawdziwe komórki macierzyste CD34+ wykazują ekspresję antygenów CD34 i CD45, jednak ekspresja CD45 jest podobna do ekspresji komórek blastycznych. Intensywność wybarwienia jest wykrywalna, ale mniejsza niż np. w limfocytach.

Prawdziwe komórki macierzyste CD34+ dostarczają również sygnał rozproszenia światła pod kątem do przodu, podobnie jak komórki blastyczne lub limfocyty, i wykazują niskie właściwości rozpraszania światła prostopadłego (rozpraszanie boczne).

Rysunki 1–5 przedstawiają sekwencję bramkowania logicznego zapewniającą dokładną identyfikację żywych komórek macierzystych CD34<sup>+</sup> dla dokładnego zliczenia procentowego.

**Rysunek 1** Obraz po lewej stronie przedstawia wszystkie zdarzenia bramkowane z regionów A, B, C, G (pochodzące z regionu F) i I.

Najpierw zwizualizuj wszystkie zdarzenia **w obszarze bocznego sygnału rozproszonego (SSC-A) vs. Barwienie żywotności 7-AAD** sporządź wykres punktowy i umieść bramkę wokół **żywych komórek (7-AAD ujemna), jak** pokazano w Regionie A na obrazie po prawej stronie.

**Uwaga:** W przypadku stosowania stabilizowanej kontroli krwi, takiej jak Streck CD-Chex CD34®, zdecydowanie zaleca się sprawdzenie żywotności Regionu A i w razie potrzeby zmianę położenia regionu, ponieważ stabilizowana krew zawiera formaldehyd, który przenika przez błonę komórkową, co daje dodatni wynik barwienia barwnikiem żywotności 7-AAD.

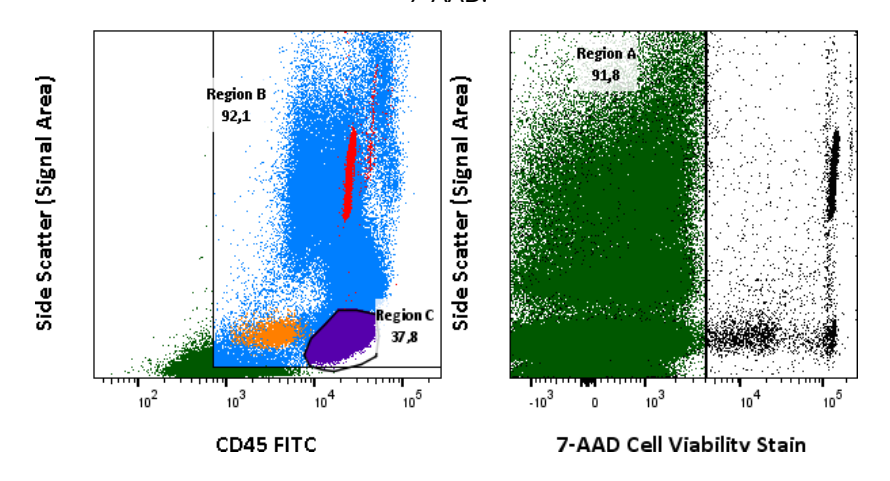

**Rysunek 2** Wizualizuj komórki z Regionu A w SSC-A vs. CD45 FITC sporządź wykres punktowy i umieść bramkę wokół **leukocytów (Region B)** i bramkę wokół **limfocytów** przedstawionych jako **Region C.** Przenieś komórki z Regionu B do SSC-A vs. CD34 PE sporządź wykres punktowy i umieść bramkę wokół **pozytywnych zdarzeń CD34 (Region D)**. Obraz po prawej pokazuje wszystkie zdarzenia, w tym mikrocząstki fluorescencyjne z **Regionu I** przedstawione w **Regionie E.** Region E wskazuje właściwości optyczne i fluorescencyjne fluorescencyjnego standardu zliczania mikrocząstek obecnego w probówce BD TruCount™.

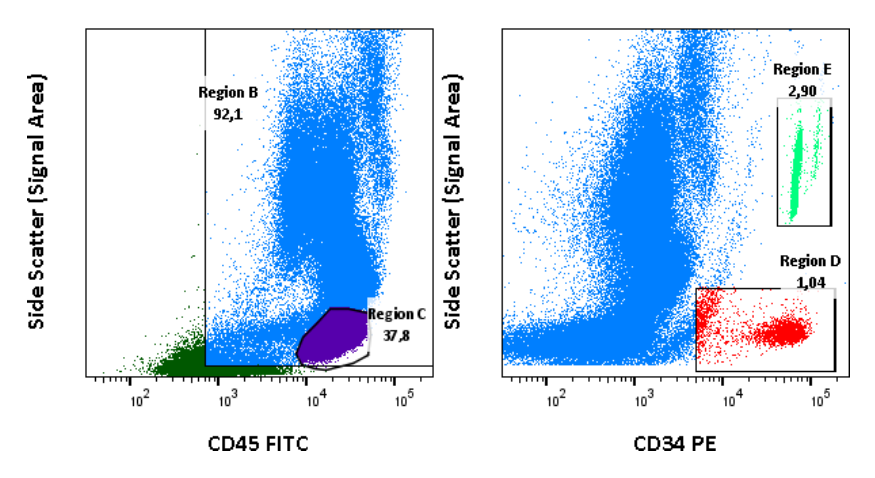

**Rysunek 3** Wizualizuj **wszystkie zdarzenia** w CD34 PE vs. CD45 FITC i umieść regiony wokół standardu zliczania mikrocząstek fluorescencyjnych, wyznaczając mikrocząstki z BD TruCount™ uzyskane na cytometrze BD FACSCanto™ (**Region I**) i mikrocząstki z Beckman Coulter's Flow-Count™ uzyskane na cytometrze Beckman Coulter Navios™ (**Region J**).

**Uwaga 1:** Rozmiar kulek do liczenia i właściwości fluorescencyjne mogą różnić się w zależności od producenta. **Rys. 3** przedstawia wielkość i właściwości fluorescencyjne kulek obecnych w probówce BD TruCount™ lub kuleczkach fluorescencyjnych Beckman Coulter Flow-Count™.

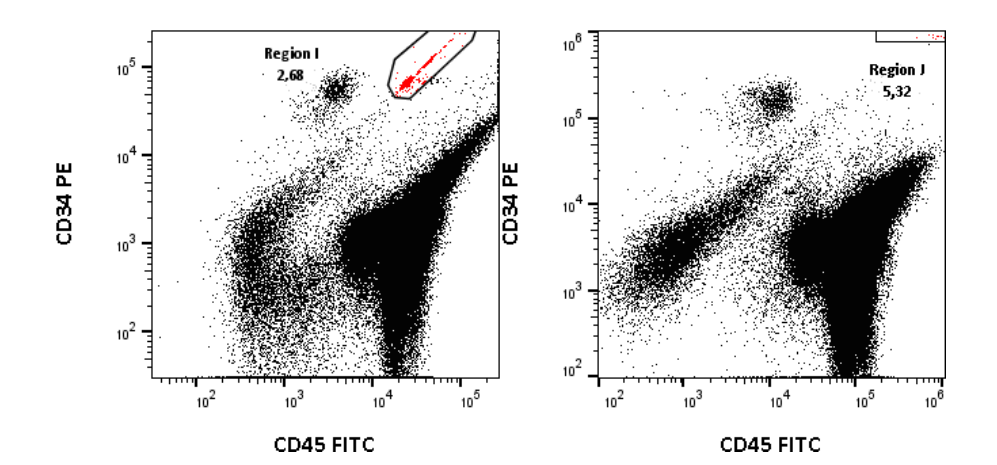

**Rysunek 4** Oczyść zdarzenia CD34-dodatnie z Regionu D, umieszczając **Region F** wokół przyćmionego skupiska komórek CD45-dodatnich na wykresie punktowym SSC-A vs CD45 FITC ze zdarzeniami z Regionu D, jak pokazano na obrazku po lewej stronie.

Wyświetl limfocyty CD45+ (Region C) na wykresie punktowym o osiach SSC-A i FSC-H (wysokość sygnału rozproszenia do przodu). Umieść nową bramkę oddzielającą limfocyty CD45+ od mniejszych zdarzeń i odpadów (**Region G**), jak pokazano na ilustracji po prawej stronie.

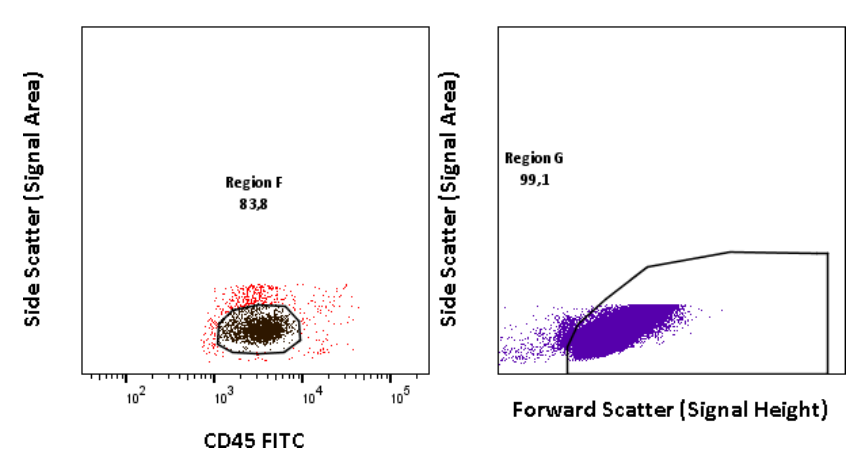

**Rysunek 5** Skopiuj bramkę **regionu G** oddzielającą limfocyty z **rys. 4** (ilustracja po prawej) i wklej region (**region H**) do wykresu punktowego o osiach SSC-A i FSC-H zawierającego zdarzenia z **regionu F** w celu odróżnienia skupiska komórek macierzystych CD34+ od mniejszych zdarzeń i odpadów. Komórki z regionu F (rysunek 4) znalezione wewnątrz bramki **regionu H** reprezentują prawdziwe komórki macierzyste CD34+.

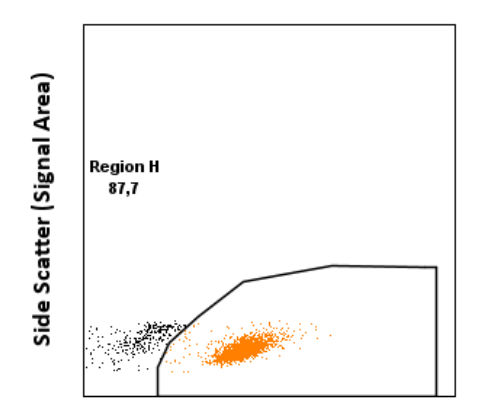

**Forward Scatter (Signal Height)** 

#### Obliczanie i interpretacja wyników analiz – metoda Single Platform (pojedynczej platformy)

Użyj poniższych równań do obliczenia procentowej i bezwzględnej liczby żywych komórek macierzystych CD34<sup>+</sup> ze wszystkich żywych leukocytów.

Zliczenie bezwzględnej liczby *żywych komórek macierzystych CD34† na 1 µl* materiału krwi:

$$
CD34^{+}Abs = \frac{Region H}{Region E} \times \frac{P}{V} \times DF
$$

Zliczenie liczby bezwzględnej żywych leukocytów w 1 µl materiału krwi:

$$
WBC\ Abs = \frac{Region\ B}{Region\ E} \times \frac{P}{V} \times DF
$$

Zliczenie procentowe żywych komórek macierzystych CD34 + ze wszystkich żywych leukocytów:

$$
\% CD34^{+} = \frac{CD34^{+}Abs}{WBC\,Abs} \times 100
$$

- CD34<sup>+</sup> Abs bezwzględna liczba żywych komórek macierzystych CD34<sup>+</sup> na 1 µl materiału krwi
- WBC Abs bezwzględna liczba żywych leukocytów na 1 µl materiału krwi
- % CD34 + procent żywych komórek macierzystych CD34<sup>+</sup> ze wszystkich żywych leukocytów
- $Region B$  liczba zdarzeń w Regionie B (leukocyty)
- $Rezion H$  prawdziwe komórki macierzyste CD34<sup>+</sup>
- $Region E$  liczba zdarzeń w Regionie E (mikrocząsteczki)
- $P$  liczba mikrocząstek na test (obecnych w probówce) wskazana przez producenta mikrocząstek
- V objętość próbki 100 µl
- $DF$  współczynnik rozcieńczenia (rozcieńczenie próbki przed barwieniem); DF = 2 oznacza, że 1 część materiału krwi (100 µl) została rozcieńczona 1 częścią PBS zawierającego 0,5% BSA (100 µl)

#### Obliczanie i interpretacja wyników analiz – metoda Dual Platform

Użyj analizatora hematologicznego, aby określić liczbę leukocytów na µl próbki. Patrz instrukcje producenta analizatora hematologicznego.

Użyj poniższych równań do obliczenia procentowej i bezwzględnej liczby żywych komórek macierzystych CD34<sup>+</sup> ze wszystkich żywych leukocytów.

Zliczenie bezwzględnej liczby *żywych komórek macierzystych CD34† na 1 µl* materiału krwi:

$$
CD34^{+}Abs = \frac{Region H}{Region B} \times WBC Abs \times DF
$$

Zliczenie procentowe żywych komórek macierzystych CD34 + ze wszystkich żywych leukocytów:

$$
\% CD34^{+} = \frac{Region H}{Region B} \times 100
$$

- CD34<sup>+</sup> Abs bezwzględna liczba żywych komórek macierzystych CD34<sup>+</sup> na 1 µl materiału krwi
- WBC Abs liczba bezwzględna żywych leukocytów na 1 ul materiału krwi określona za pomocą analizatora hematologicznego
- % CD34 + procent żywych komórek macierzystych CD34<sup>+</sup> ze wszystkich żywych leukocytów
- $Region B$  liczba zdarzeń w Regionie B (leukocyty)
- $Region H$  liczba prawdziwych komórek macierzystych CD34<sup>+</sup>
- DF współczynnik rozcieńczenia (rozcieńczenie próbki przed barwieniem); DF = 2 oznacza, że 1 część materiału krwi (100 µl) została rozcieńczona 1 częścią PBS zawierającego 0,5% BSA (100 µl)

## 11. Wydajność analityczna

## Specyficzność

Przeciwciało MEM-28 rozpoznaje wszystkie izoformy leukocytów ludzkiego CD45 (receptor białkowej fosfatazy tyrozynowej typu C). Swoistość przeciwciała została potwierdzona przez warsztaty HLDA (warsztaty HLDA III (2)).

Przeciwciało 4H11[APG] rozpoznaje epitop klasy III ludzkiego antygenu CD34 (Mucosialin). Swoistość przeciwciała została potwierdzona przez warsztaty HLDA (warsztaty HLDA VI (3)).

## Dokładność

Dokładność metody określono porównując urządzenie CD34 QuantiFlowEx Kit z podobnym produktem dostępnym na rynku (BD Stem Cell Enumeration Kit, nr kat. 344563) poprzez równoległe barwienie 34 próbek krwi lub tkanek analizowanych zarówno za pomocą cytometru przepływowego BD FACSLyric™, jak i cytometru przepływowego Sysmex XF-1600 (tabela 3, 4) wraz z inną dobrze udokumentowaną akredytowaną metodą poprzez równoległe barwienie 75 analizowanych próbek krwi lub tkanek za pomocą cytometru przepływowego BD FACSCanto™ II lub cytometru przepływowego Beckman Coulter Navios (tabela 5, 6, 7).

Parametry analizy regresji liniowej przedstawiono w tabeli 3 - 7.

**Tabela 3** Analiza regresji liniowej dla komórek macierzystych CD34+ u dawców (porównanie urządzenia CD34 QuantiFlowEx Kit z produktem IVD BD Stem Cell Enumeration Kit. (nr kat. 344563) analizowane za pomocą cytometru przepływowego BD FACSLyric™.

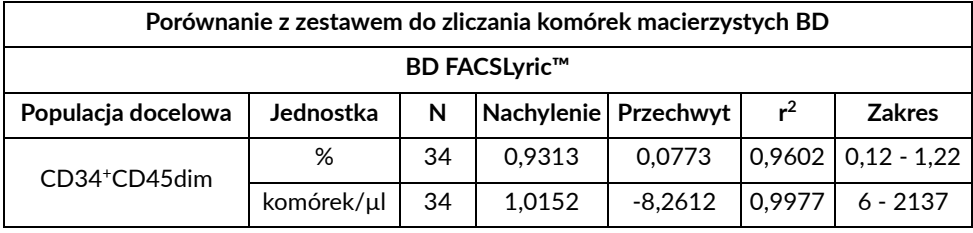

**Tabela 4** Analiza regresji liniowej dla komórek macierzystych CD34+ u dawców (porównanie urządzenia CD34 QuantiFlowEx Kit z produktem IVD BD Stem Cell Enumeration Kit (nr kat. 344563) analizowano za pomocą cytometru przepływowego Sysmex XF-1600.

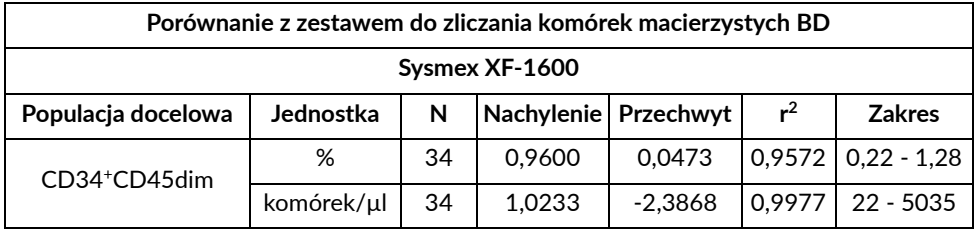

**Tabela 5** Analiza regresji liniowej dla komórek macierzystych CD34+ we krwi obwodowej (porównanie urządzenia CD34 QuantiFlowEx Kit akredytowana metoda własna laboratorium klinicznego – koktajl skoniugowanych jednokolorowych przeciwciał różnych producentów w połączeniu z roztworem lizującym na bazie chlorku amonu analizowany za pomocą cytometru przepływowego BD FACSCanto™ II lub cytometru przepływowego Beckman Coulter Navios.

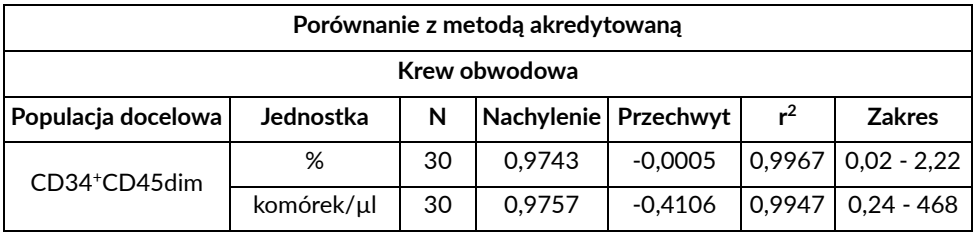

**Tabela 6** Analiza regresji liniowej dla komórek macierzystych CD34+ w produktach leukaferezy (porównanie urządzenia CD34 QuantiFlowEx Kit akredytowana metoda własna laboratorium klinicznego – koktajl jednokolorowych skoniugowanych przeciwciał różnych producentów w połączeniu z roztworem lizującym na bazie chlorku amonu analizowany za pomocą cytometru przepływowego BD FACSCanto™ II lub cytometru przepływowego Beckman Coulter Navios.

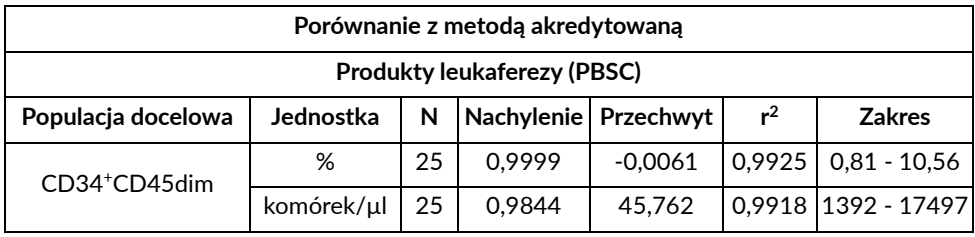

**Tabela 7** Analiza regresji liniowej dla komórek macierzystych CD34+ w szpiku kostnym (porównanie urządzenia CD34 QuantiFlowEx Kit akredytowana metoda własna laboratorium klinicznego – koktajl skoniugowanych jednokolorowych przeciwciał różnych producentów w połączeniu z roztworem lizującym na bazie chlorku amonu analizowany za pomocą cytometru przepływowego BD FACSCanto™ II lub cytometru przepływowego Beckman Coulter Navios.

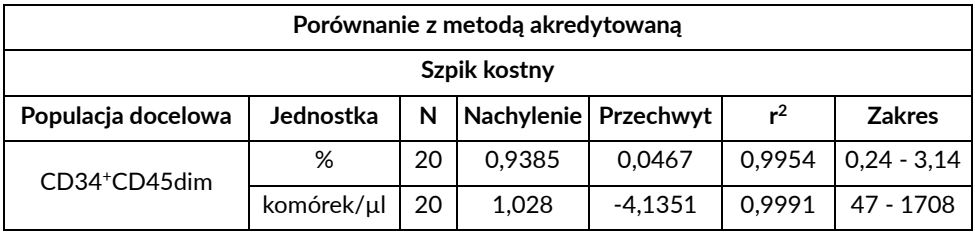

#### Liniowość

Liniowość metody została zweryfikowana na pochodnych krwi "Buffy Coat" zdrowych dawców, do których dodano 11 kolejnych (seryjnych; 2-krotnych) rozcieńczeń komórek CD34+ (KG-1) w ciągu 1 dnia przez 1 operatora, analizowanych za pomocą cytometru przepływowego BD FACSCanto™. Regresję liniową zastosowano do oceny wartości oczekiwanej w stosunku do średniej wartości odzyskiwanej przy każdym rozcieńczeniu. Zakres liniowości przedstawiono w tabeli 8.

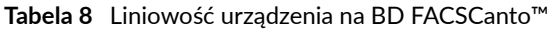

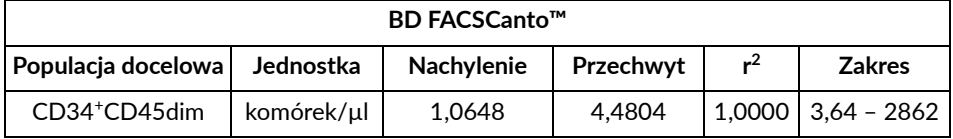

#### Powtarzalność

Powtarzalność testu mierzono na dziesięciu próbkach krwi w heksaplikacjach. Próbki analizowano przy użyciu cytometru przepływowego BD FACSLyric™ i cytometru przepływowego Sysmex XF-1600. Współczynniki zmienności (CV) przedstawiono w poniższych tabelach (tabela 9 i 10).

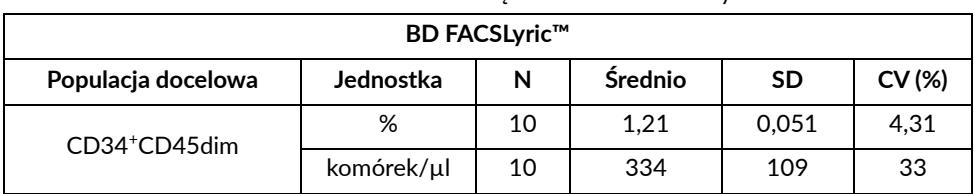

#### **Tabela 9** Powtarzalność urządzenia na BD FACSLyric™

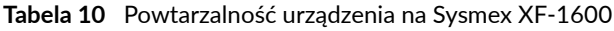

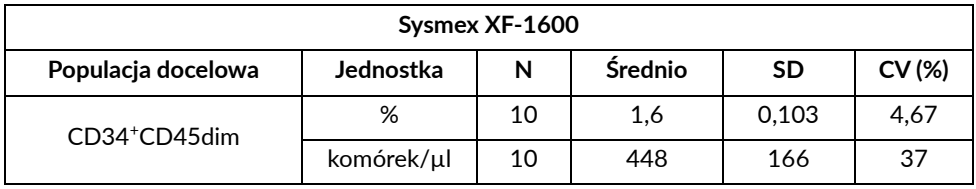

#### Powtarzalność

Powtarzalność testu mierzono na stabilizowanej próbce krwi ( CD- Chex CD34, poziom 3) w tych samych warunkach przez 15 dni. Próbki analizowano przy użyciu cytometru przepływowego BD FACSLyric™ i cytometru przepływowego Sysmex XF-1600. Współczynniki zmienności (CV) podano w poniższych tabelach (tabela 11 i 12).

**Tabela 11** Powtarzalność urządzenia na BD FACSLyric™

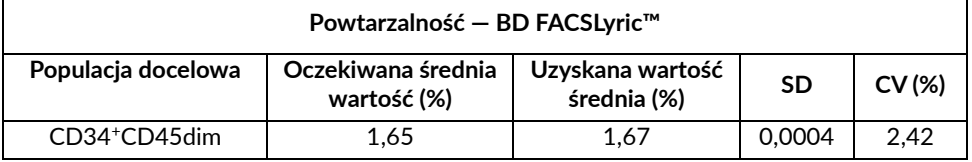

**Tabela 12** Powtarzalność urządzenia na Sysmex XF-1600

| Powtarzalność – Sysmex XF-1600 |                                   |                                 |           |       |
|--------------------------------|-----------------------------------|---------------------------------|-----------|-------|
| Populacja docelowa             | Oczekiwana średnia<br>wartość (%) | Uzyskana wartość<br>średnia (%) | <b>SD</b> | CV(%) |
| CD34 <sup>+</sup> CD45dim      | 1.65                              | 1.66                            | 0.0004    | 2.66  |

# 12. Wydajność kliniczna

Dane kliniczne zebrano w ośrodku klinicznym. Kliniczna wydajność urządzenia ED7080 została określona przez porównanie zestawu CD34 QuantiFlowEx z akredytowaną metodą wewnętrzną laboratorium klinicznego. Przebadano 75 próbek, w tym krew obwodową, produkty leukaferezy i próbki szpiku kostnego. Na podstawie uzyskanych danych stwierdzono 100% zgodność w dalszym postępowaniu z pacjentem pomiędzy metodami.

# 13. Oczekiwane wartości

Urządzenie jest przeznaczone do wykrywania i zliczania wszystkich żywotnych hematopoetycznych komórek macierzystych i samo w sobie nie stawia żadnej diagnozy. Ocena jakości próbki zależy od zamierzonego zastosowania.

Dla trzech typów próbek zakresy wartości uzyskane z badań klinicznych przedstawiono w Rozdziale 11 (Wydajność analityczna), część Dokładność.

# 14. Substancie zakłócające i ograniczenia

Urządzenie nie jest przeznaczone do identyfikacji i zliczania mezenchymalnych, nerwowych, nabłonkowych i skórnych komórek macierzystych.

# 15. Bibliografia

- 1) Sutherland DR, et. al. The ISHAGE guidelines for CD34+ cell determination by flow cytometry. International Society of Hematotherapy and Graft Engineering. J Hematother. 1996 Jun;5(3):213-26. doi: 10.1089/scd.1.1996.5.213.
- 2) McMichael AJ, et al. eds. Leucocyte Typing III. White Cell Differentiation Antigens. Oxford: Oxford University Press, 1987.
- 3) Kishimoto T, et al. eds. Leucocyte Typing VI. New York: Garland Publishing, Inc., 1997.
- 4) Whitby A, et. al. ISHAGE protocol: are we doing it correctly? Cytometry B Clin Cytom. 2012 Jan;82(1):9-17. doi: 10.1002/cyto.b.20612. Epub 2011 Sep 13. PMID: 21915992.

# 16. Znaki towarowe

BD FACSCanto™ , Trucount™, FlowJo™ są zastrzeżonymi znakami towarowymi firmy Becton, Dickinson and Company, CD-Chex CD34® jest zastrzeżonym znakiem towarowym firmy Streck, Fluorosfery Navios™, Flow-Count™ są zastrzeżonymi znakami towarowymi firmy Beckman Coulter.

## 17. Historia zmian

#### Wersja 4, ED7080\_IFU\_v4

Krew pępowinowa została usunięta z funkcji Urządzenia, w części wymagane materiały i sprzęt (rozdziały 5 i 6) powstał podział na metodę jedno- i dwuplatformową, korekta błędów w strategii bramkowania, zmiany w rozdziałach 11., 12. i 13. (dodanie danych analitycznych i klinicznych), dodano cytowanie.

Zrewidowano strategię bramkowania komórek macierzystych CD34. Region H (prawdziwe komórki macierzyste CD34+) został w pełni określony.

Strona 15: Korekta wzoru obliczania zliczeń bezwzględnych.

# 18. Producent

EXBIO Praha, a.s. Nad Safinou II 341 25250 Vestec Republika Czeska **Informacje kontaktowe** info@exbio.cz technical@exbio.cz orders@exbio.cz www.exbio.cz

## 19. Upoważnieni przedstawiciele

#### N/A

**UWAGA:** Każdy poważny incydent, który miał miejsce w związku z urządzeniem, należy zgłosić producentowi i właściwemu organowi lokalnemu.